## **Version 7.1706**

Date available on Pearson VUE Hosted Server: **June 22, 2017**

Potential date available for Remote Deployment Installations: **July 7, 2017**

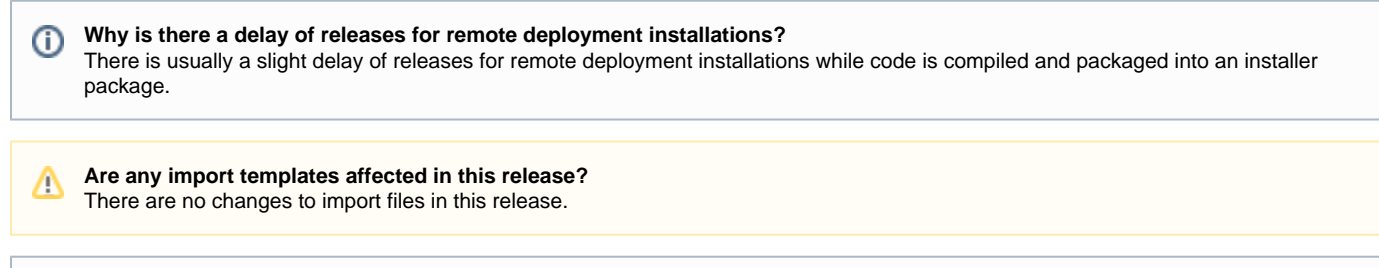

This list is a summary of **planned** changes for the release and the final list of changes included may be different. Please check back **aft er** the release date for the complete list of changes included.

Please be sure to review the Known Issues page to see a list of any continuing defects seen in the application [HERE.](http://examdevhelp.pearsonvue.com/display/EDHelp/Known+Issues+in+Releases)Λ

## **Updates and New Features**

⊕

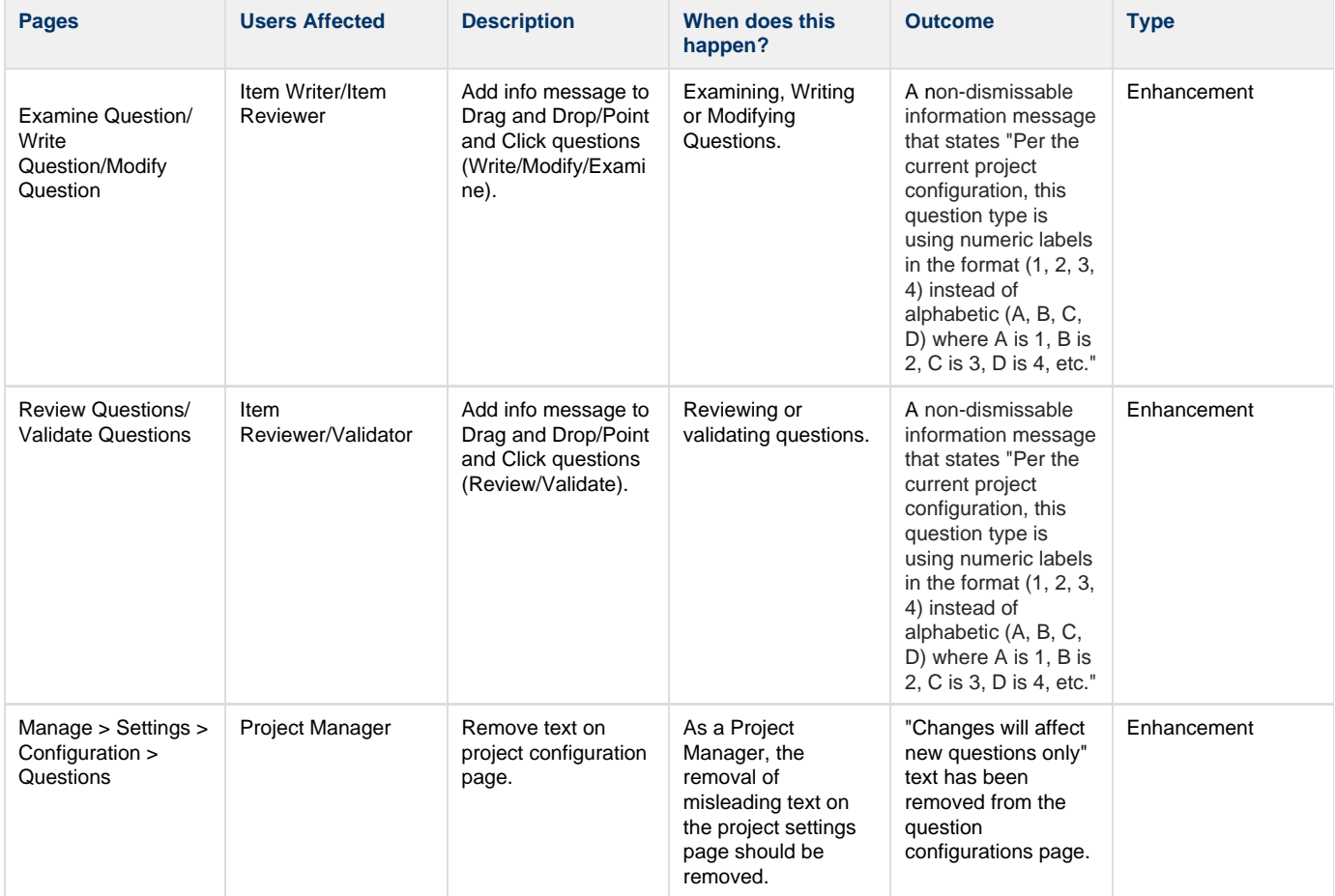

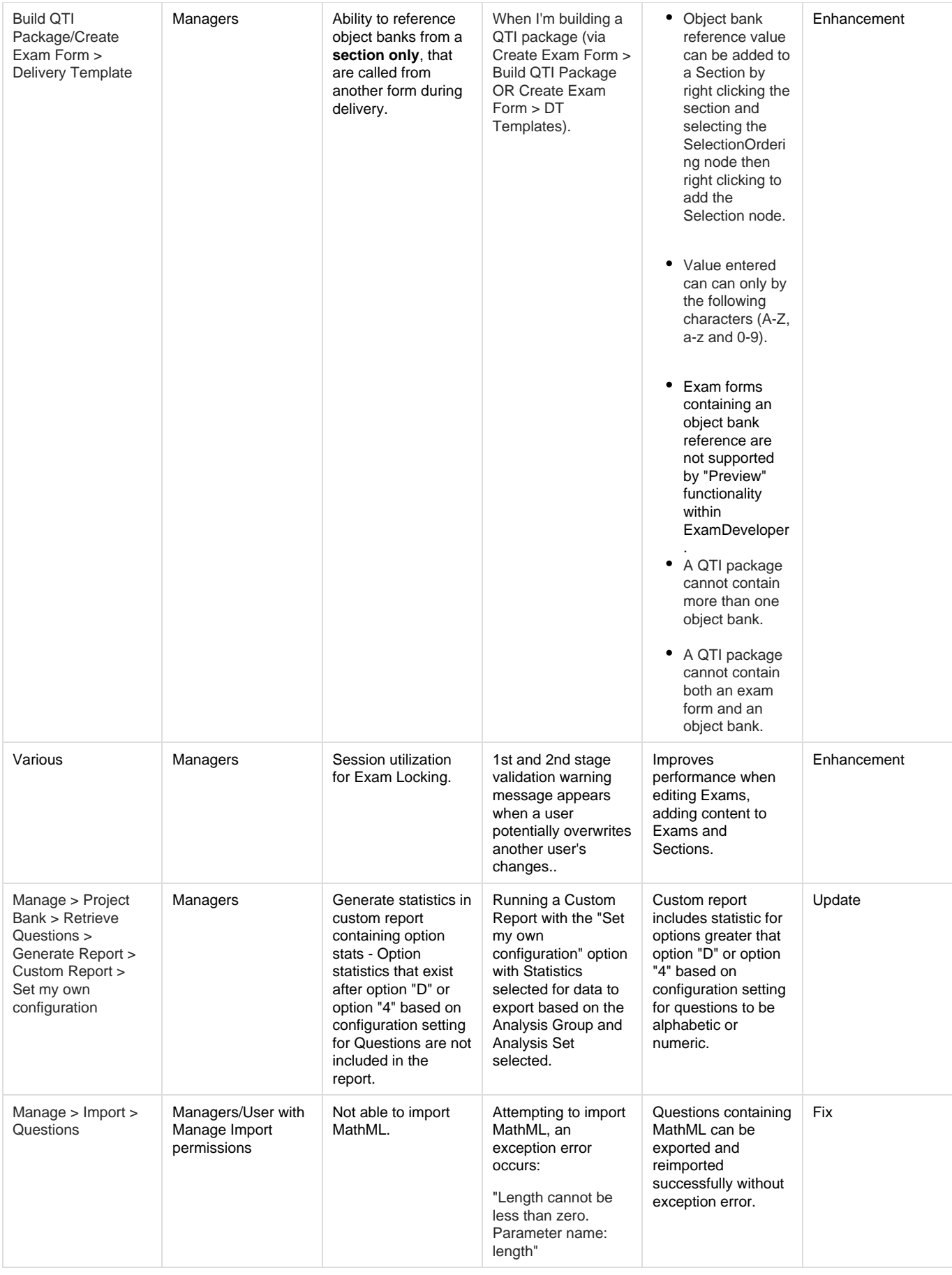

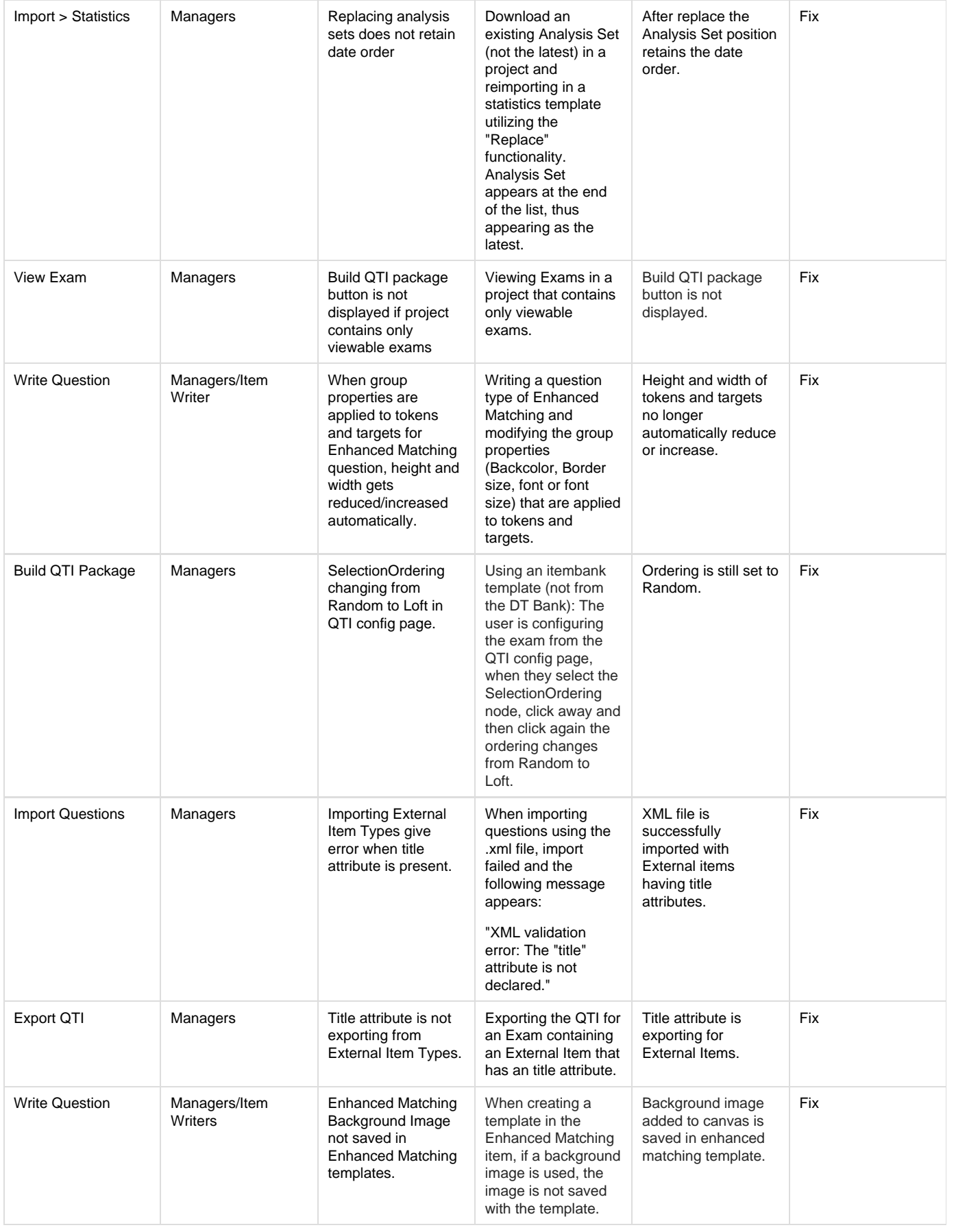

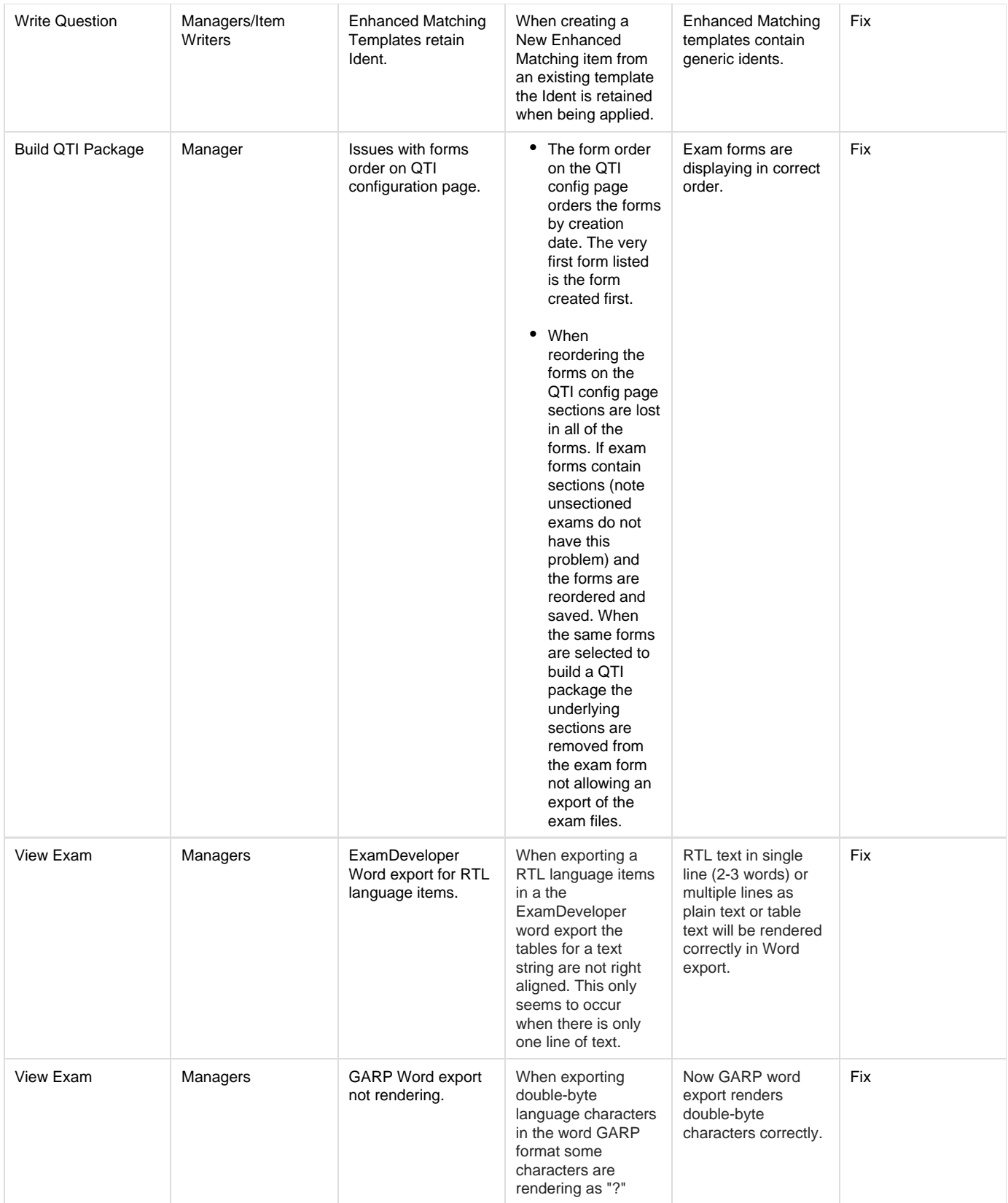